# betr

# April 20, 2011

<span id="page-0-0"></span>betr-package *Identify differentially expressed genes in microarray time-course experiments*

# Description

The betr package implements the BETR (Bayesian Estimation of Temporal Regulation) algorithm.

#### Details

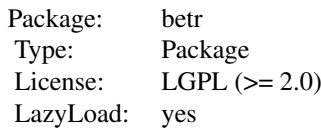

#### Author(s)

Martin Aryee Maintainer: <aryee@jhu.edu>

#### References

Smyth, G. Linear models and empirical bayes methods for assessing differential expression in microarray experiments. Statistical applications in genetics and molecular biology (2004) vol. 3, article 3 Tai, Y and Speed, T. A multivariate empirical Bayes statistic for replicated microarray time course data. Annals of Statistics (2006) vol. 34 (5) pp. 2387-2412

# See Also

[betr](#page-1-0)

# Examples

```
library(Biobase)
data(timeEset)
prob <- betr(timeEset, cond=pData(timeEset)$strain,
```
<span id="page-1-1"></span>

```
timepoint=pData(timeEset)$time, replicate=pData(timeEset)$rep, alpha=0.05)
head(prob)
```
<span id="page-1-0"></span>betr *Bayesian Estimation of Temporal Regulation (BETR): Calculate the probability of differential expression in time-course data*

# Description

Calculate the probability of differential expression of each feature in a microarray gene expression time-course data set.

#### Usage

betr(eset, cond=NULL, timepoint, replicate, twoColor = FALSE, twoCondition = NUI

### Arguments

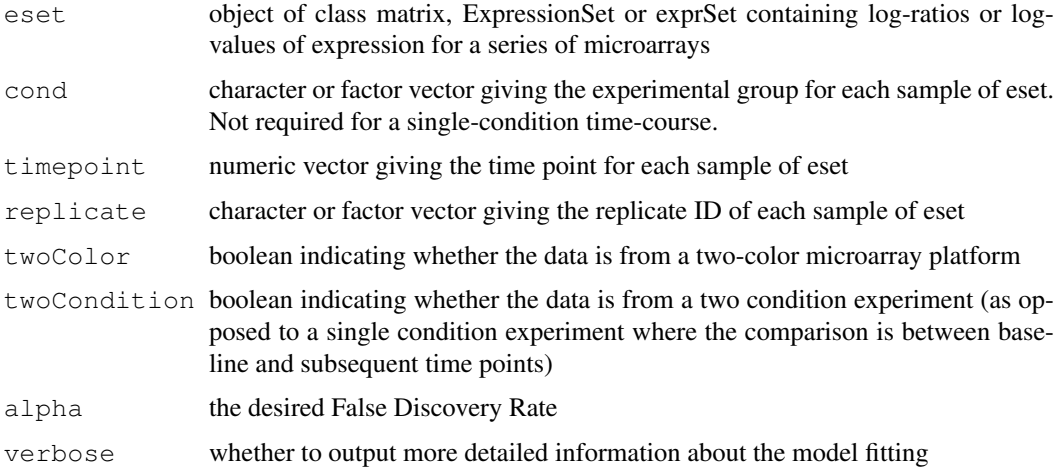

# Details

This function fits a model to estimate the probability of differential for each feature of time-course data set.

# Value

a numeric vector of the probability of differential expression for each feature in the data set.

#### Author(s)

Martin Aryee

#### References

The algorithm is described in detail in: (..undergoing review..)

#### <span id="page-2-0"></span>isRepetitive 3

# Examples

```
library(Biobase)
data(timeEset)
prob <- betr(timeEset, cond=pData(timeEset)$strain,
   timepoint=pData(timeEset)$time, replicate=pData(timeEset)$rep, alpha=0.05)
head(prob)
```
isRepetitive *betr package: internal function*

# Description

An internal function used to determine when the iterative model fitting process has converged.

# Arguments

x a list of numeric vectors

# Details

This function takes a list of numeric vectors and returns TRUE if two of the vectors are the same.

#### Value

a boolean

#### Author(s)

Martin Aryee

# See Also

[betr](#page-1-0)

squeezeMVar *Smooth sample covariance matrices*

# Description

An internal function to smooth a set of sample covariance matrices by computing empirical Bayes posterior means.

# Usage

```
squeezeMVar(S, df, Lambda = NULL, nu = NULL)
```
<span id="page-3-0"></span>4 timeEset

## Arguments

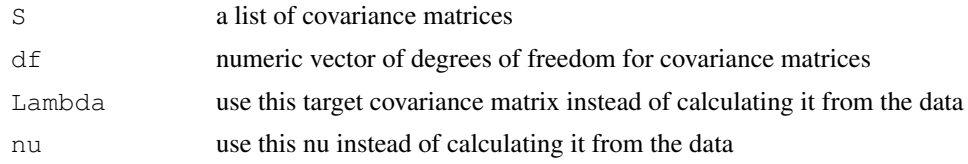

# Details

Calculate shrinkage estimates for covariance matrices using the procedure of Tai and Speed (2006) and Smyth (2004)

#### Value

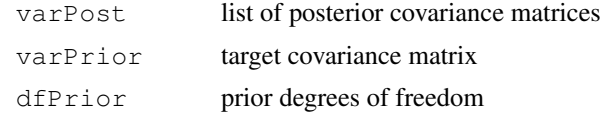

# Author(s)

Martin Aryee

# References

Smyth, G. Linear models and empirical bayes methods for assessing differential expression in microarray experiments. Statistical applications in genetics and molecular biology (2004) vol. 3

Tai, Y and Speed, T. A multivariate empirical Bayes statistic for replicated microarray time course data. Annals of Statistics (2006) vol. 34 (5) pp. 2387-2412

#### See Also

[betr](#page-1-0)

timeEset *Example data set for the betr package*

# Description

A dummy dataset for the examples in the betr package

### Usage

data(timeEset)

# Index

∗Topic datasets timeEset, [4](#page-3-0) ∗Topic ts betr, [2](#page-1-1) betr-package, [1](#page-0-0)

betr, *1*, [2,](#page-1-1) *3, 4* betr-package, [1](#page-0-0)

isRepetitive, [3](#page-2-0)

squeezeMVar, [3](#page-2-0)

timeEset, [4](#page-3-0)